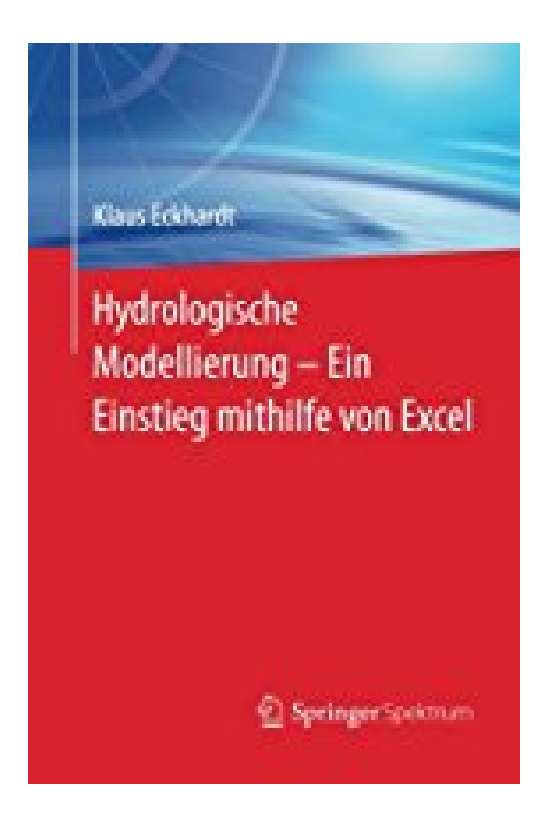

## **Hydrologische Modellierung - Ein Einstieg mithilfe von Excel**

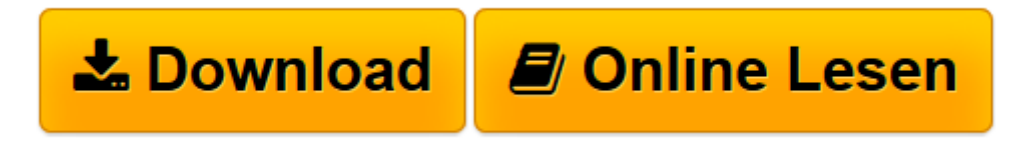

[Click here](http://bookspode.club/de/read.php?id=3642540945&src=fbs) if your download doesn"t start automatically

## **Hydrologische Modellierung - Ein Einstieg mithilfe von Excel**

Klaus Eckhardt

**Hydrologische Modellierung - Ein Einstieg mithilfe von Excel** Klaus Eckhardt

**[Download](http://bookspode.club/de/read.php?id=3642540945&src=fbs)** [Hydrologische Modellierung - Ein Einstieg mithilfe ...pdf](http://bookspode.club/de/read.php?id=3642540945&src=fbs)

**[Online lesen](http://bookspode.club/de/read.php?id=3642540945&src=fbs)** [Hydrologische Modellierung - Ein Einstieg mithil ...pdf](http://bookspode.club/de/read.php?id=3642540945&src=fbs)

## **Downloaden und kostenlos lesen Hydrologische Modellierung - Ein Einstieg mithilfe von Excel Klaus Eckhardt**

## 80 Seiten

Kurzbeschreibung

Das Thema hydrologische Modellierung lässt sich am besten vermitteln, wenn man einfache Varianten von Modellen selbst erstellt. Aus eigener Anschauung erfährt man so, wie ein hydrologisches Modell prinzipiell konstruiert wird und welche Arbeitsschritte notwendig sind, um es zum Laufen zu bringen und anwenden zu können, aber auch, welche Beschränkungen und potenzielle Fehlerquellen existieren. Dafür genügen gute Grundkenntnisse des Tabellenkalkulationsprogramms Excel. Klaus Eckhardt erklärt die hydrologischen und mathematischen Grundlagen und erläutert, wie sich einfache Varianten eines Niederschlag-Abfluss- und eines Grundwasserströmungsmodells mit Excel erstellen lassen. Mit praxisnahen Beispielen öffnet das Buch den Weg in die konkrete Anwendung.Buchrückseite

Das Thema hydrologische Modellierung lässt sich am besten vermitteln, wenn man einfache Varianten von Modellen selbst erstellt. Aus eigener Anschauung erfährt man so, wie ein hydrologisches Modell prinzipiell konstruiert wird und welche Arbeitsschritte notwendig sind, um es zum Laufen zu bringen und anwenden zu können, aber auch, welche Beschränkungen und potenzielle Fehlerquellen existieren. Dafür genügen gute Grundkenntnisse des Tabellenkalkulationsprogramms Excel. Klaus Eckhardt erklärt die hydrologischen und mathematischen Grundlagen und erläutert, wie sich einfache Varianten eines Niederschlag-Abfluss- und eines Grundwasserströmungsmodells mit Excel erstellen lassen. Mit praxisnahen Beispielen öffnet das Buch den Weg in die konkrete Anwendung.**Der Autor:**Prof. Dr. Klaus Eckhardt ist Dozent an der Hochschule Weihenstephan-Triesdorf, wo er Physik und Ingenieurmathematik unterrichtet. Sein Forschungsschwerpunkt ist die hydrologische Modellierung.Über den Autor und weitere Mitwirkende

Prof. Dr. **Klaus Eckhardt** ist Dozent an der Hochschule Weihenstephan-Triesdorf, wo er Physik und Ingenieurmathematik unterrichtet. Sein Forschungsschwerpunkt ist die hydrologische Modellierung. Download and Read Online Hydrologische Modellierung - Ein Einstieg mithilfe von Excel Klaus Eckhardt #VEAY2SQUWGL

Lesen Sie Hydrologische Modellierung - Ein Einstieg mithilfe von Excel von Klaus Eckhardt für online ebookHydrologische Modellierung - Ein Einstieg mithilfe von Excel von Klaus Eckhardt Kostenlose PDF d0wnl0ad, Hörbücher, Bücher zu lesen, gute Bücher zu lesen, billige Bücher, gute Bücher, Online-Bücher, Bücher online, Buchbesprechungen epub, Bücher lesen online, Bücher online zu lesen, Online-Bibliothek, greatbooks zu lesen, PDF Beste Bücher zu lesen, Top-Bücher zu lesen Hydrologische Modellierung - Ein Einstieg mithilfe von Excel von Klaus Eckhardt Bücher online zu lesen.Online Hydrologische Modellierung - Ein Einstieg mithilfe von Excel von Klaus Eckhardt ebook PDF herunterladenHydrologische Modellierung - Ein Einstieg mithilfe von Excel von Klaus Eckhardt DocHydrologische Modellierung - Ein Einstieg mithilfe von Excel von Klaus Eckhardt MobipocketHydrologische Modellierung - Ein Einstieg mithilfe von Excel von Klaus Eckhardt EPub